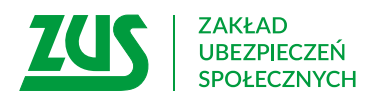

# **Pełnomocnictwo**

# **Instrukcja wypełniania**

Wypełnij ten formularz, jeśli chcesz udzielić pełnomocnictwa wybranej przez Ciebie osobie do załatwiania w ZUS spraw w Twoim imieniu.

- Zakres pełnomocnictwa PEL nie obejmuje spraw związanych z kontrolą ZUS. Jeśli chcesz udzielić pełnomocnictwa wybranej przez Ciebie osobie do reprezentowania Cię w trakcie kontroli ZUS, wypełnij **formularz PEL-K**.
- Jeśli reprezentujesz spółkę, która ma wieloosobowe przedstawicielstwo, dołącz wypełniony i podpisany **załącznik PEL-Z**. Pamiętaj, że załącznik powinni podpisać wszyscy przedstawiciele, którzy udzielają pełnomocnictwa.
- Jeśli chcesz odwołać wcześniej udzielone pełnomocnictwo, wypełnij **formularz PEL-O**. Jeśli chcesz zmienić zakres udzielonego wcześniej pełnomocnictwa, złóż ponownie formularz PEL i wskaż nowy zakres, który ma od tej pory obowiązywać. Nie musisz składać odwołania pełnomocnictwa.
- 1. Wypełnij WIELKIMI LITERAMI
- 2. Pola wyboru zaznacz znakiem **X**
- 3. Wypełnij kolorem czarnym lub niebieskim (nie ołówkiem)
- 4. We wniosku podaj **adres do korespondencji**

### **Dane osoby, która udziela pełnomocnictwa**

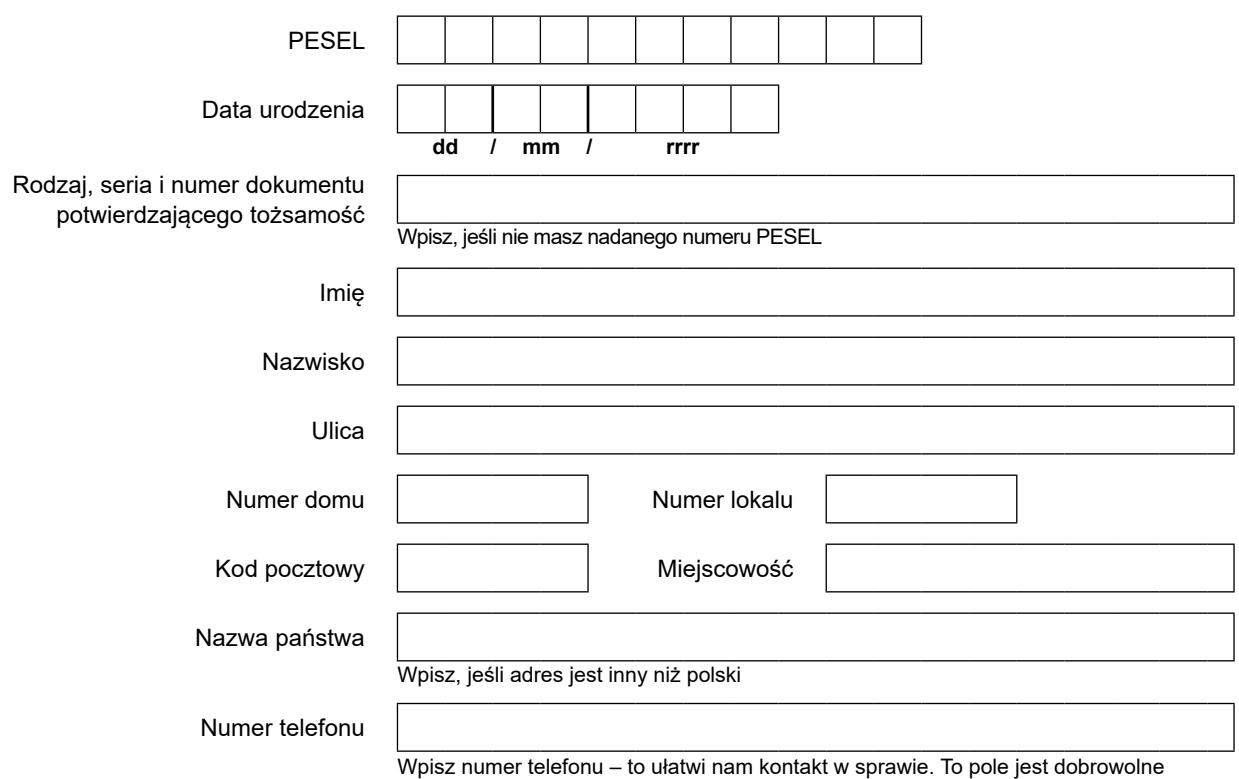

#### **Oświadczenie osoby, która udziela pełnomocnictwa**

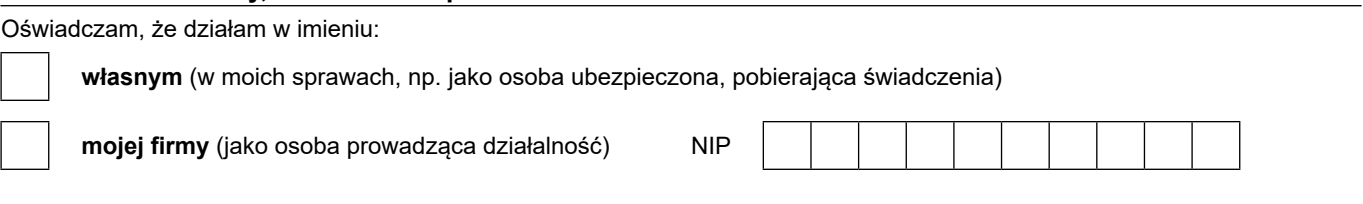

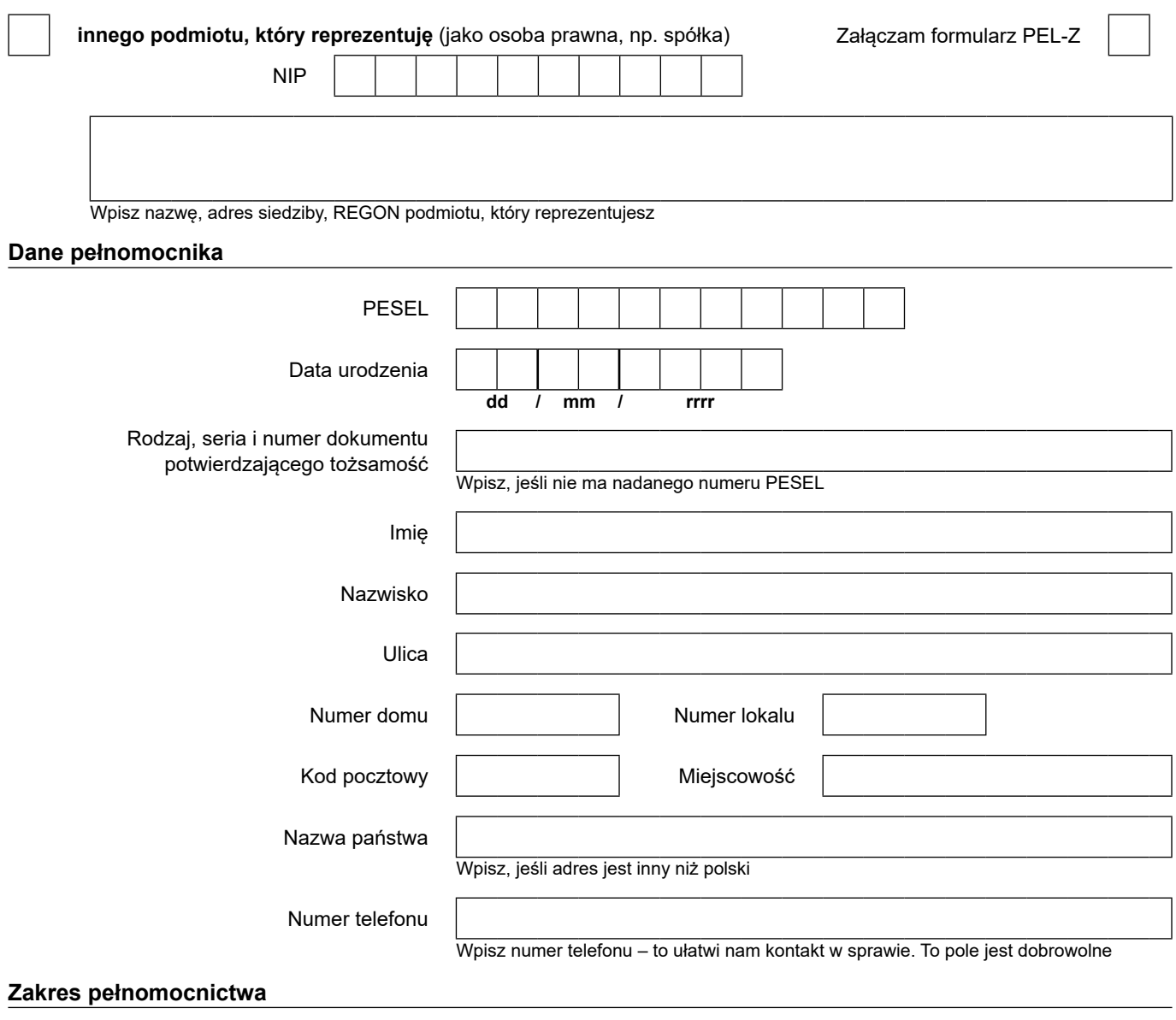

Udzielam pełnomocnictwa:

do załatwiania moich spraw w ZUS lub spraw mojej firmy/podmiotu, który reprezentuję

Jeśli zaznaczysz to pole, pełnomocnik będzie mógł załatwić za Ciebie wszystkie sprawy w ZUS i otrzymywać korespondencję – oprócz deklaracji PIT.

**Ważne! Jeśli chcesz udzielić pełnomocnikowi dostępu do konta na Platformie Usług Elektronicznych (PUE)/eZUS, wypełnij sekcję dotyczącą PUE/eZUS na stronie 3 tego formularza.**

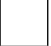

do otrzymywania deklaracji PIT

Deklaracje PIT z ZUS otrzymują osoby, które pobierają świadczenia emerytalno-rentowe lub zasiłki z ZUS.

**Ważne! Jeśli odpowiednie pełnomocnictwo wpłynie do ZUS w czasie przygotowywania deklaracji, nie będziemy mogli wysłać jej na adres pełnomocnika i trafi ona do Ciebie. Pełnomocnik będzie mógł odebrać duplikat deklaracji PIT w placówce ZUS.**

do wykonania konkretnej czynności/ załatwienia sprawy:

Wpisz, czego dotyczy pełnomocnictwo, np. "wypłaty zasiłku macierzyńskiego"

do załatwiania moich spraw lub spraw mojej firmy/podmiotu, który reprezentuję, za pośrednictwem Platformy Usług Elektronicznych (PUE)/eZUS

Jeśli nie ograniczysz zakresu pełnomocnictwa na PUE/eZUS, nadamy pełnomocnikowi pełny dostęp do wskazanej przez Ciebie roli. Pełnomocnik będzie mógł w tej roli składać w Twoim imieniu wnioski do ZUS i otrzymywać na nie odpowiedzi. Będzie miał również wgląd do Twoich danych zgromadzonych w ZUS. W zależności od roli będą to m.in.:

- **rola Ubezpieczony** informacja o stanie konta osoby ubezpieczonej, dane o zgłoszeniach do ubezpieczeń, informacje o podstawach i składkach, Twoje zwolnienia lekarskie, składki zgromadzone w OFE i na subkoncie w ZUS, świadczeniach dla rodziny;
- **rola Świadczeniobiorca** informacja o świadczeniach, które wypłaca/wypłacił Ci ZUS, np. emeryturze, rencie, zasiłku chorobowym, zasiłku macierzyńskim, świadczeniach dla rodziny (w tym informacja o wysokości tych świadczeń), Twoje zwolnienia lekarskie, formularze PIT;
- **rola Płatnik składek** stan rozliczeń z ZUS, dane osób zgłoszonych do ubezpieczeń oraz ich elektronicznych zwolnień lekarskich oraz dostęp do aplikacji ePłatnik, przez którą można składać dokumenty ubezpieczeniowe (jeśli płatnik zgłasza mniej niż 100 ubezpieczonych);
- **rola Komornik** dane Twojej kancelarii oraz wnioski i odpowiedzi w sprawie udostępnienia danych osobowych. Więcej informacji na temat PUE/eZUS znajdziesz na naszej stronie internetowej [www.zus.pl](http://www.zus.pl) w zakładce [Baza wiedzy] **→** [O Platformie Usług Elektronicznych (PUE)/eZUS].

# **W zakresie PUE/eZUS udzielam pełnomocnictwa do roli:**

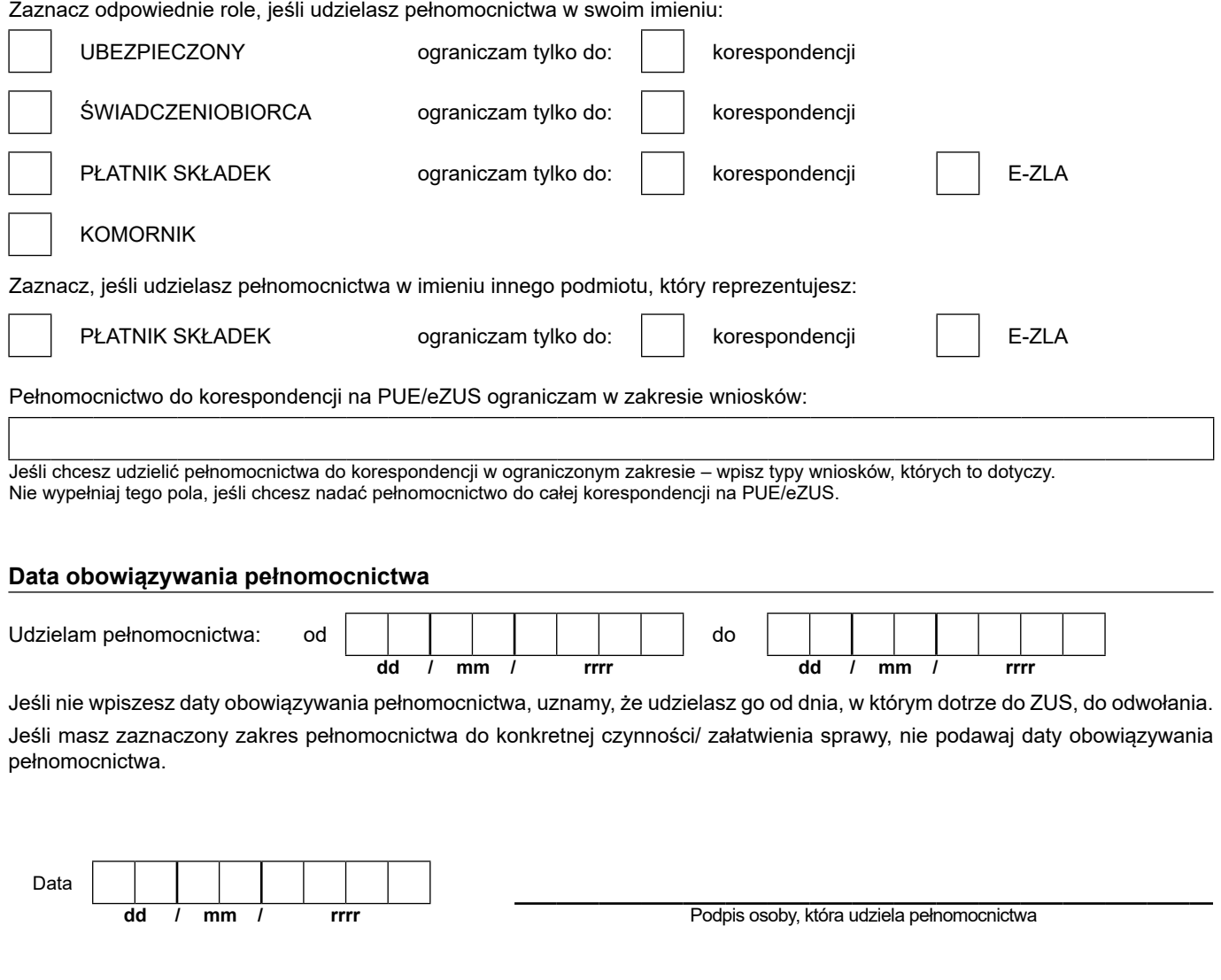

 w sprawie ochrony osób fizycznych w związku z przetwarzaniem danych osobowych i w sprawie swobodnego przepływu takich danych oraz uchylenia dyrektywy 95/46/WE (RODO), są dostępne w centrali lub terenowych jednostkach organizacyjnych ZUS oraz na stronie Informacje, o których mowa w art. 13 ust. 1 i 2 Rozporządzenia Parlamentu Europejskiego i Rady (UE) 2016/679 z dnia 27 kwietnia 2016 r. internetowej ZUS pod adresem: <https://bip.zus.pl/rodo>